prire Excel

iprodurre la struttura seguente, inserendo al posto del testo "FORMULA" la formula Excel per ottenere il lltato corretto (Moltiplicazione):

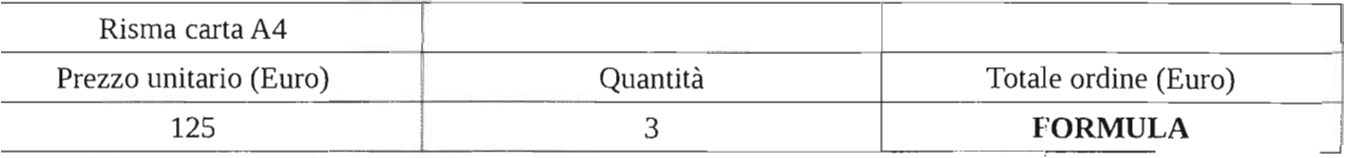

alvare il docurnento Excel nel Desktop con il seguente nome: **[)prioCognome\_ProprioNome** eliminando eventuali spazi

Esaminando: Rossi Anna Maria  $\rightarrow$  nome file Rossi\_AnnaMaria<br>  $\rightarrow$  1.1 none file Rossi\_AnnaMaria<br>  $\rightarrow$  1.1 none del responsabile unico del procession anno del responsabile unico del procession anno del responsabile unico d b. Il ruolo del responsabilia.<br>e 6 della legge 241/1990) 28a. Qual è la definizione di peculato? 17c. Delineare le funzioni della Giunta regionale.  $\int$ 

 $61091221$ 

- Aprire Excel

I

- Riprodurre la struttura seguente, inserendo al posto del testo "FORMULA" la formula Excel per ottenere il risultato corretto (Divisione):

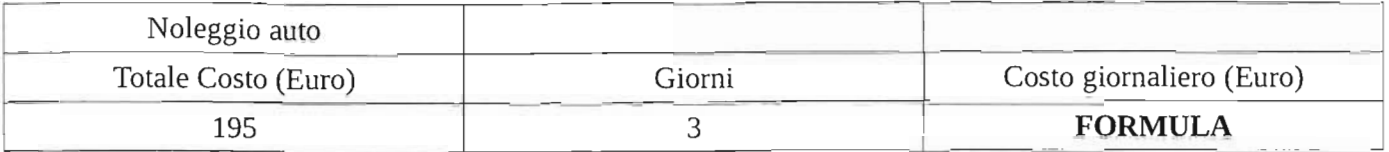

- Salvare il documento Excel nel Desktop con il seguente nome: **ProprioCognome\_ProprioNome** eliminando eventuali spazi Es. Esaminando: Rossi Anna Maria  $\rightarrow$  nome file Rossi-AnnaMaria

1 b. Compiti dell'Autorita Nazionale Anticorruzione (art  $213$  del decreto legislativo 50/2016)

.9a. Cos'è la concussione.

<sup>2</sup>2c. Qual è la definizione che il D.lgs. 118/2011 dà di ente strumentale controllato dall'Amministrazione?

> $6/09/2021$  $Q:32$

- Aprire Excel

*r* - Riprodurre la struttura seguente, inserendo al posto del testa "FORMULA" la formula Excel per ottenere il risultato corretto (Moltiplicazione):

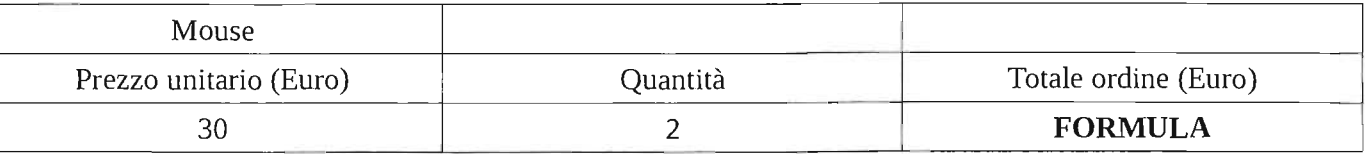

- Salvare il documento Excel nel Desktop con il seguente nome: **ProprioCognome\_ProprioNome** eliminando eventuali spazi Es. Esaminando: Rossi Anna Maria → nome file Rossi\_AnnaMaria

*lek..* Quali sono le attribuzioni del Presidente della ;iunta regionale? ..

44. Secondo il dettato del titolo V lo Stato italiano è<br>Federalista? Se sì, perché, se no, perché

15b. Il diritto di accesso ai sensi della 241/1990; defirizione, soggetti interessati e controinteressati (art. 22 della legge 241/1990)

'.- ----~--

 $7/09/2021$ <br>ORR 18:00

- Aprire Excel

/

- Riprodurre la Struttura seguente, inserendo al posto del testo "FORMULA" la formula Excel per ottenere il risultato corretto (Moltiplicazione):

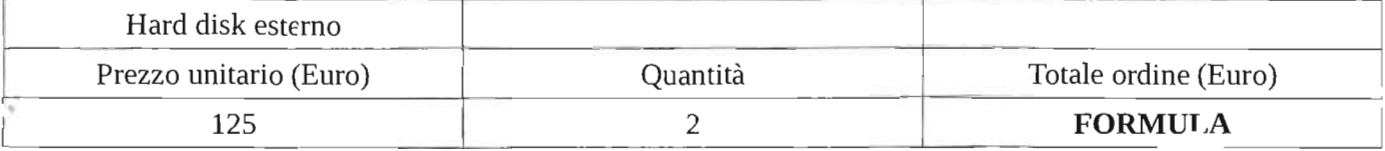

--. ~-,

- Salvare il documento Excel nel Desktop con il seguente nome: **ProprioCognome\_ProprioNome** eliminando eventuali spazi Es. Esaminando: Rossi Anna Maria → nome file Rossi\_AnnaMaria

1b. Le fasi nella procedura di affidamento dei contratti pubblici

20c Quali sono i doveri in capo al dipendente pubblico nello svolgimento di attivita che comportano rapporti con utenza esterna all'amministrazione?

 $\int$  2a. Cosa viene regolamentato nel titolo V della Costituzione?

------ -

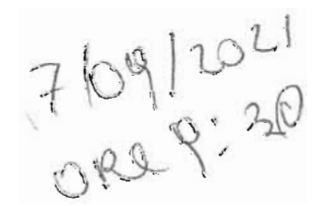

/

- Aprire Excel

- Riprodurre la struttura seguente, inserendo al posto del testo "FORMULA" la formula Excel per otteneré il risultato corretto (Divisione):

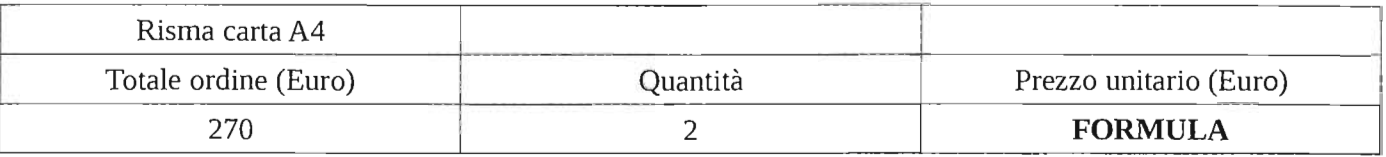

- Salvare il documento Excel nel Desktop con il seguente nome: **ProprioCognome\_ProprioNome** eliminando eventuali spazi Es. Esaminando: Rossi Anna Maria  $\rightarrow$  nome file Rossi AnnaMaria

--- -- - ----

- -

". lOa;. Come risultano suddivise le competenze legislative ' fra Stato e Regioni?

14c. Quali possono essere le cause dello scioglimento anticipato del Consiglio regionale?

"

46. Il subappalto (art. 105 del decreto legislativo 50/2016).

8/09/2021

- Aprire Excel

- Riprodurre la struttura seguente, inserendo al posto del testo "FORMULA" la formula Excel per ottenere il risultato corretto (Divisione):

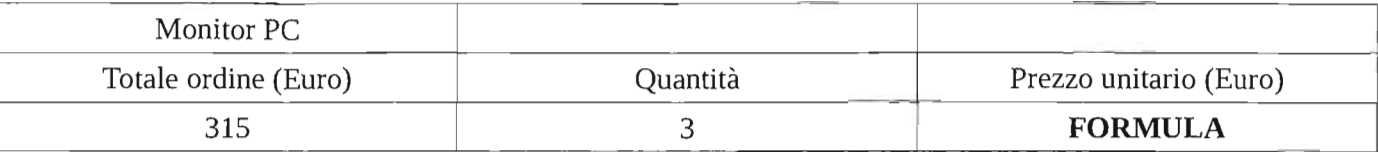

- Salvare il documento Excel nel Desktop con il seguente nome: **ProprioCognome\_ProprioNome** eliminando eventuali spazi Es. Esaminando: Rossi Anna Maria → nome file Rossi\_AnnaMaria

5c. q'ali sono gli elementi costitutivi dell'impegno di  $\mathsf{spesa?}$ 

;b. Differenze fra procedure aperte, ristrette e negoziate

4a. Cosa si intende per accesso civico?

(

08/09/2041 ORe 9.30

.' - Aprire Excel

- Riprodurre la struttura seguente, inserendo al posto del testo "FORMULA" la formula Excel per ottenere il risultato corretto (Divisione):

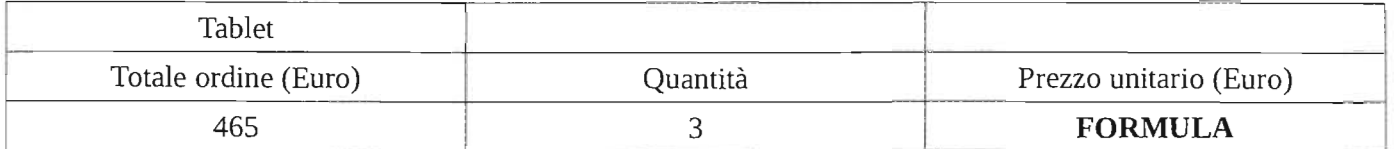

- Salvare il documento Excel nel Desktop con il seguente nome: **ProprioCognome\_ProprioNome** eliminando eventuali spazi Es. Esaminando: Rossi Anna Maria → nome file Rossi\_AnnaMaria

 $\sim$ 

9b. I contratti sotto soglia (art. 36 del decreto legislativo 50/2016)

3c. Qual è la classificazione delle spese prevista dal D.lgs. 118/2011?

41a Differenza tra l'istituto dell'accesso civico ed il diritto di accesso al documenti amministrativi.

09/09/2021

· Aprire Excel

 $\cdot$  Riprodurre la struttura seguente, inserendo al posto del testo "FORMULA" la formula Excel per ottenere il -sultato corretto (Moltiplicazioae):

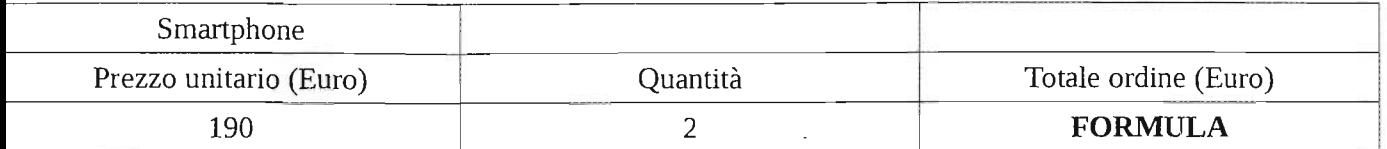

· Salvare 11 documento Excel nel Desktop con il seguente nome: **ProprioCognome\_ProprioNome** eliminando eventuali spazi Es. Esaminando: Rossi Anna Maria → nome file Rossi\_AnnaMaria

a, Nel 2001 è stato riformato il titolo V`della  $\dot q$ stituzione; cosa ha previsto, a grandi linee, tale forma?

 $\sim$   $\sim$   $\sim$   $\sim$   $\sim$  certificata di inizio attività (SCIA) 16b. La segnalazione certure<br>(art. 19 della legge 241/1990) (art. 19 della legge 241/1990)

li elementi costitutivi della fase di 9c. Quali sono gli elemento e<br>cato dell'entrata? accertamento dell'entrata?

04/09/202230

- Aprire Excel

- Riprodurre la struttura seguente, inserendo al posto del testo "FORMULA" la formula Excel per ottenere il risultato corretto (Moltiplicazione):

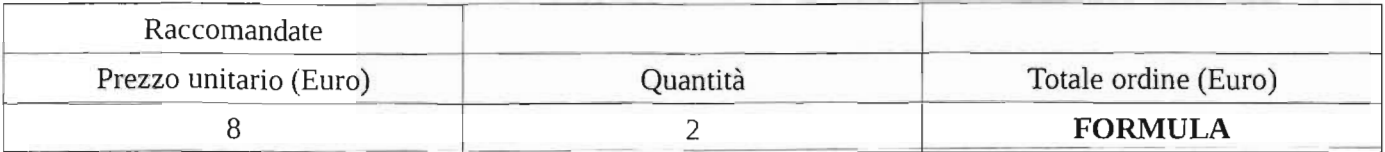

- Salvare il documento Excel nel Desktop con il seguente nome:

ProprioCognome\_ProprioNome eliminando eventuali spazi

Es. Esaminando: Rossi Anna Maria → nome file Rossi\_AnnaMaria

5c. Delineare le funzioni del Consiglio regionale.

48a. Difensore civico e accesso

13b. La motivazione del provvedimento amministrativo (art. 3 della legge 241/1990)

 $10009/202$ 

 $\overline{a}$ 

- Aprire Excel

- Riprodurre la struttura seguente, inserendo al posto del testo "FORMULA" la formula Excel per ottenere il<br>risultato corretto (Moltiplicazione):

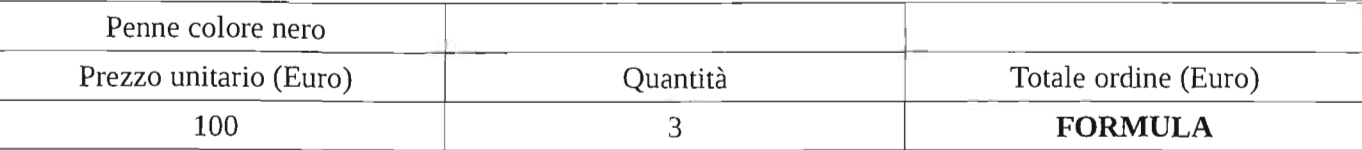

- Salvare il documento Excel nel Desktop con il seguente nome: **ProprioCognome\_ProprioNome** eliminando eventuali spazi

Es. Esaminando: Rossi Anna Maria → nome file Rossi\_AnnaMaria

 $\begin{array}{c} \boxed{1} \end{array}$ 12tr. Il silenzio assenso della (art. 20 della legge 241/1990) Pubblica Amministrazione

8C. Cosa prescrive il principio della fmanziaria? competenza

?

2a. La potestà legislativa concorre legislative e regolamente ... ... legislative e regolamentari ai sensi dell'art.117 della

 $\{0,0\}$ llor  $\n *one* P: 22\n$ 

- Aprire Excel

- Riprodurre la struttura seguente, inserendo al posto del testo "FORMULA" la formula Excel per ottenere il risultato corretto (Divisione):

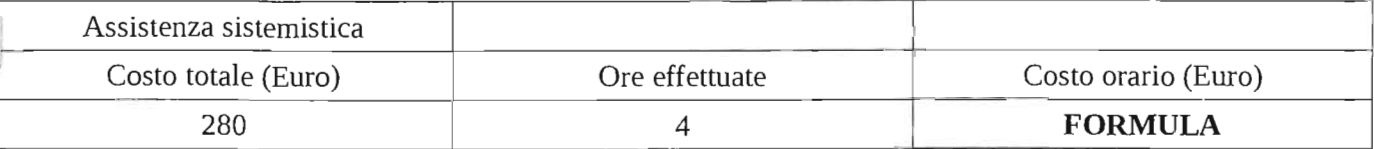

J

- Salvare il documento Excel nel Desktop con il seguente nome: **ProprioCognome\_ProprioNome** eliminando eventuali spazi Es. Esaminando: Rossi Anna Maria → nome file Rossi\_AnnaMaria

11a. Quali sono gli organi della Regione?

8b. Il Programma biennale degli acquisti di beni e servizi (art. 21 del decreto legislativo 50/2016)

-----.---

13c. Nel sistema contabile delle regioni qual è la relazione che intercorre tra la contabilità finanziaria e quella economico patrimoniale? Quale strumento garantisce la contestualità delle registrazioni contabili finanziarie ed economico patrimoniali?

13/09/1021

- Aprire Excel

I

- Riprodurre la struttura seguente, inserendo al posto del testa "FORMULA" la formula Excel per ottenere il risultato corretto (Divisione):

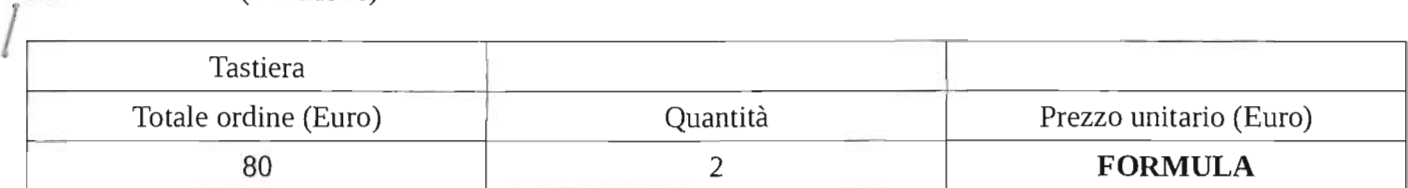

- Salvare il documento Excel nel Desktop con il seguente nome:

ProprioCognome\_ProprioNome eliminando eventuali spazi

Es. Esaminando: Rossi Anna Maria → nome file Rossi\_AnnaMaria

 $\ddotsc$ 

35a. Cosa si intende<br>L quando questa fattispecie ato "a concorso necessario"<br>ufficiali contro la pulsice si verifica e la concessario" a Pubblica Amminista nei reati dei publica Amminista e mministrazione? <sup>del</sup> pubblici

 $\frac{1}{1}$ 11b. Il MEPA: definizione e utiliz legislativo 50/2016) I India e utilizzo (art.3 e 36 del decreto

18c. Quali sono i principi generali ai quali si deve uniformare la condotta del dipendente pubblico nello svolgimento del propri compiti nell'ambito della Pubblica Amministrazione?

> $300$  1 2021 ORe 9:30

- Aprire Excel

- Riprodurre la struttura seguente, inserendo al posto del testo "FORMULA" la formula Excel per ottenere il 'lsultato corretto (Moltiplicazione):

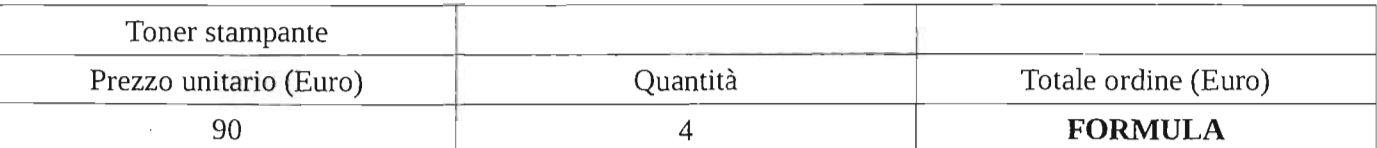

- Salvare il documento Excel nel Desktop con il seguente nome: **ProprioCognome\_ProprioNome** eliminando eventuali spazi Es. Esaminando: Rossi Anna Maria  $\rightarrow$  nome file Rossi\_AnnaMaria

6b. Il codice degli appalti e l'istituto dell'avvalimento (art.<br>89 gel d.lgs 50/2016) -

7c. Quali sono i termini per l'ony previsibne e consuntivi s approvazione dei bilanci di previsione e consuntivi, fissati dal D.Lgs. 118/2011 e

26a. Pemulato, peculato d'uso e peculato mediante profitto dell'errore altrui: punti in comune e differenze.

 $141091w21$ <br>OR115:00

Aprire Excel

- -

Riprodurre la struttura seguente, inserendo al posto del testo "FORMULA" la formula Excel per ottenere il sultato corretto (Divisione):

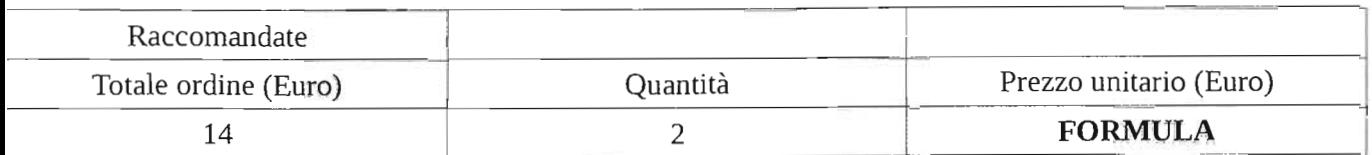

Salvare il documento Excel nel Desktop con il seguente nome: **roprioCognome\_ProprioNome** eliminando eventuali spazi s. Esaminando: Rossi Anna Maria → nome file Rossi\_AnnaMaria

i sonsi dell'art. 114 della 5a Quali sono gli enti che a i sensi dell'art. 114 della di sensi dell'arte della di sensi dell'arte dell' costituzione concorrono a formare la Repubblica?

. enno i contenuti essenziali della legge di .  $5c.$  Quali sono  $100$ stabilità regionale? 20b. Il Piano nazionale anticorruzione (art. 1 comma 2-20b. Il Piano nazionale alla<br>bis della legge 190/2012)

l~ f6~ !Wt." URI P.30

- Aprire Excel

- Riprodurre la struttura seguente, inserendo al posto del testo "FORMULA" la formula Excel per ottenere il Isultato corretto (Moltiplicazione):

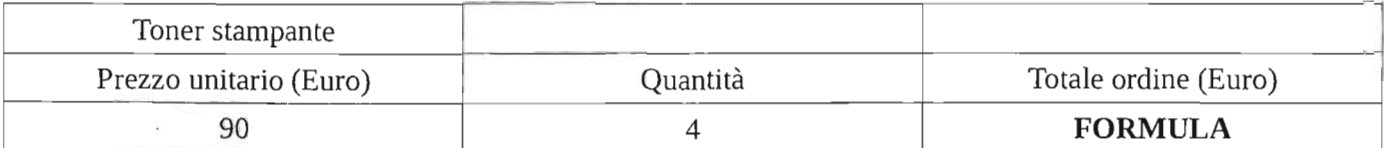

- Salvare 11 documento Excel nel Desktop con il seguente nome: **ProprioCognome\_ProprioNome** eliminando eventuali spazi

Es. Esaminando: Rossi Anna Maria → nome file Rossi\_AnnaMaria

6b. 11 codice degli appalti e I'istituto dell'avvalimento (art  $89$  del d.lgs  $50/2016$ )

7c. Quali sono i termini per l'approvazione dei bilanci di previsjone e consuntivi, fissati dal D.Lgs. 118/2011 e

6a. Pedulato, peculato d'i <sup>rofitto</sup> dell'errore altru:<br>"  $i$ : punti in compute integrante comune e differenze.

> $141091221$ 01015:00

- Aprire Excel

- Riprodurre la struttura seguente, inserendo al posto del testo "FORMULA" la formula Excel per ottenere il risultato corretto (Moltiplicazione):

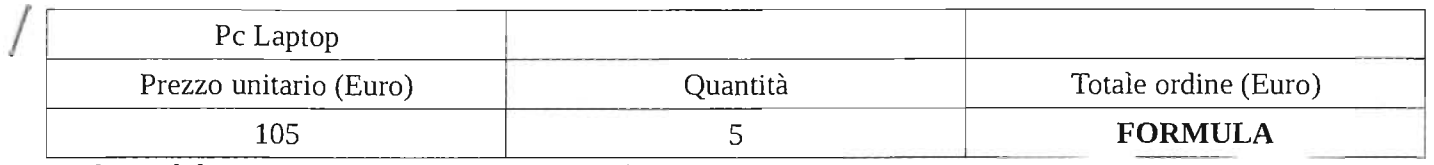

- Salvare 11 documento Excel nel Desktop con il seguente nome: **ProprioCognome\_ProprioNome** eliminando eventuali spazi Es. Esaminando: Rossi Anna Maria → nome file Rossi\_AnnaMaria

21c. Quali sono gli elementi che vengono verificati e attestati con l'atto di accertamento dell'entrata?

2b. I criteri di aggiudicazione negli appalti pubblici (art. 95 del decreto legislativo 50/2016 )

15/09/2021

iOa. Quando può essere rifiutato l'accesso civico?

- Aprire Excel

- Riprodurre la struttura seguente, inserendo al posto del testo "FORMULA" la formula Excel per ottenere il risultato corretto (Divisione):

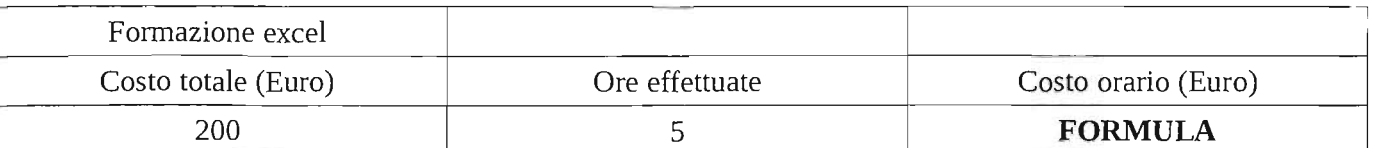

- Salvare il documento Excel nel Desktop con il seguente nome: **ProprioCognome\_ProprioNome** eliminando eventuali spazi Es. Esaminando: Rossi Anna Maria → nome file Rossi\_AnnaMaria - --

18b. Differenza fra nullità provvedimento amministrativo (art. 21-septies e 21octies della legge 241/1990) e annullabilità del

/ - 1c. Qual è la funzione del Piano dei conti integrato?

---'---

55a. Quali sono gli obblighi di pubblicazione degli atti di Concessione di sovvenzioni, contributi, sussidi e attribuzione di vantaggi economici a persone fisiche ed enti pubblici e privati? Quali dati devono essere<br>pubblicati? pubblicati?

> $15/09/2021$  $\overline{O}$  22  $\overline{P}$ : 30

- Aprire Excel

30ai os'e I

- Riprodurre la struttura seguente, inserendo al posto del testa "FORMULA" la formula Excel per ottenere il / risultato corretto (Divisione):

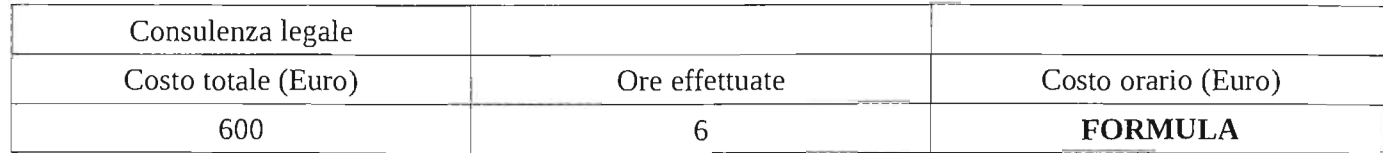

- Salvare il docurnento Excel nel Desktop con il seguente nome: **ProprioCognome\_ProprioNome** eliminando eventuali spazi Es. Esaminando: Rossi Anna Maria \_ nome file Rossi\_AnnaMaria

a malversazione ai de est anni dello Staton

<sup>o</sup>f<sup>, La</sup> conclusione del <sup>el procediment</sub>,</sup>

o amministrativo.

----- 23c. Cosa si intende con Gru . . --- Pubblica ai fini della predis uppo Amministrazione consolidato dell'A nella predisposizione del bilancio Pubblica ai fini della predisposizione del bilancio<br>consolidato dell'Amministrazione con i propri enti<br>strumentali e società partecipate? Pubblica ai fini della predisposizione del bilancio<br>consolidato dell'Amministrazione con i propri en:<br>strumentali e società partecipate?

 $2109/x21$ 

- Aprire Excel

- Riprodurre la struttura seguente, inserendo al posto del testo "FORMULA" la formula Excel per ottenere il / risultato corretto (Divisione):

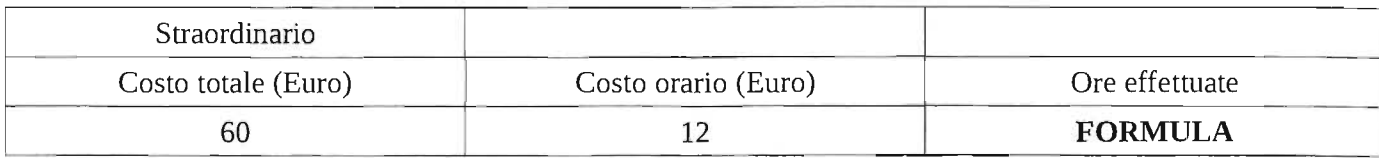

-------

- Salvare il documento Excel nel Desktop con il seguente nome: **ProprioCognome\_ProprioNome** eliminando eventuali spazi Es. Esaminando: Rossi Anna Maria → nome file Rossi\_AnnaMaria

15a. Chi promulga le leggi regionali? Quali sono le caratteristiche e Io atte c e a tre funzioni dell'organo individuato con la risposta alla prima parte di questa domanda?

1b I principi generali dell'attività amministrativa secondo la/Legge 241/1990 (art. 1)

 $\|$  is the consiste e che funzione ha il riaccertamento 11c. In cosa consiste c ordinario dei residui?

> $21091221$ ORl 9:30

- Aprire Excel

- Riprodurre la struttura seguente, inserendo al posto del testo "FORMULA" la formula Excel per ottenere il risultato corretto (Moltiplicazione): ,

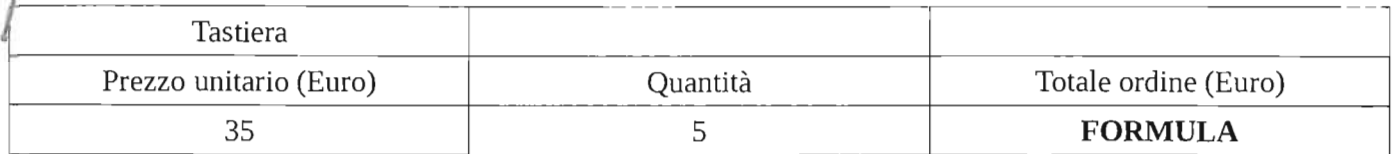

- Salvare il documento Excel nel Desktop con il seguente nome: **ProprioCognome\_ProprioNome** eliminando eventuali spazi Es. Esaminando: Rossi Anna Maria \_ nome file Rossi\_AnnaMaria

43a. Cosa si intende per diritto di . Lo si esponga per unitto di accesso documentale?

19b. La conferenza dei servizi istruttoria e decisoria (art.<br>14 della legge 241/1990)

l/Jc. Cosa sono i residui *h 8/2011?* a norma dell'art. 60 del D.lgs.

--- --- --- - .-.--\_.  $1709$  202. O Re 9:30

- Aprire Excel

- Riprodurre la struttura seguente, inserendo al posto del testo "FORMULA" la formula Excel per ottenere il risultato corretto (Moltiplicazione):

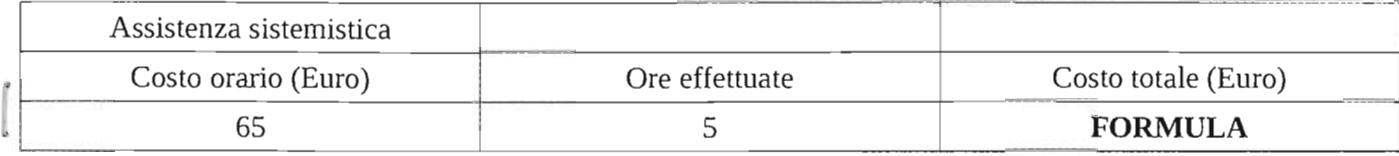

- Salvare il documento Excel nel Desktop con il seguente nome: **ProprioCognome\_ProprioNome** eliminando eventuali spazi Es. Esaminando: Rossi Anna Maria  $\rightarrow$  nome file Rossi AnnaMaria

15c. Cos'e ed in cosa si sostanzia un impegno di spesa?

20b. La prevenzione della corruzione nella Pubblica Amministrazione.

19a. Quale, fra gli organi della regione, ha anche il potere<br>di miziativa legislativa? Una volta individuato l'organo di cui alla prima parte della domanda, se ne descrivano competenze e caratteristiche.

17/08/2021